# Auditing site accessibility with Siteimprove

Make your website available to all

**UF** Information Technology

OneIT for the #GatorGood

- Welcome
- Introductions

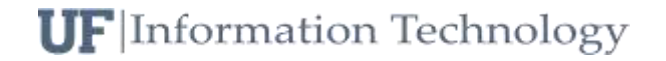

### **Objectives**

Will be able to:

- Use Siteimprove to identify inaccessible web content
- Understand when manual accessibility review is necessary

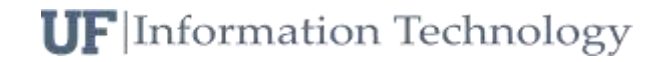

- An estimated 19% of Americans have some type of disability. According to 2010 census data on adult Americans:
	- 19.9 million (8.2%) have difficulty lifting or grasping. This could, for example impact their use of a mouse or keyboard.
	- 15.2 million (6.3%) have a cognitive, mental, or emotional impairment. These people may have difficulty understanding the layout or structure of a website
	- 8.1 million (3.3%) have a vision impairment. These people might rely on a screen magnifier or a screen reader, or might have a form of color blindness.
	- 7.6 million (3.1%) have a hearing impairment. They might rely on transcripts and / or captions for audio and video media.

Source: <http://www.interactiveaccessibility.com/accessibility-statistics>

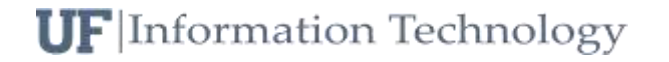

### The Myth of the "Minority User"

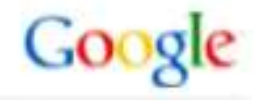

(World) People who China use the Internet USA (US only) Users Japan with accessibility Brazil needs Germany France South Korea Deaf and Hard-of-Hearing Spain Blind and Low-Vision Canada Italy Mexico Czech Republic Limited Dexterity 0 200,000,000 300,000,000 100,000,000

Worldwide Internet Usage Compared With US Access Needs

Sources: World Bank (WDI, 2008) and CDC.gov (NHI Survey, 2008)

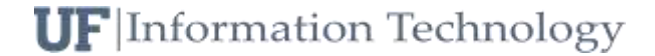

### WCAG 2.0

- Leading technical standard for web accessibility  $\bullet$
- **Web Content Accessibility Guidelines**  $\bullet$ 
	- UFIT EIT Policy https://accessibility.ufl.edu/  $\bullet$
- Content must be  $\bullet$

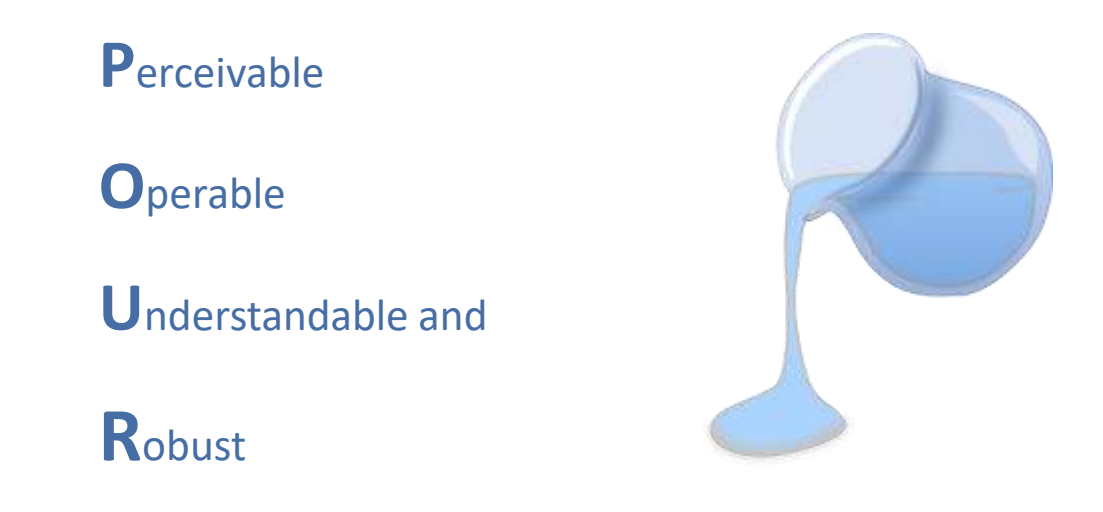

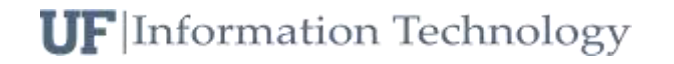

### Run accessibility report

[Siteimprove Platform](https://siteimprove.com/)

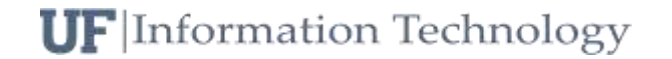

### Common Siteimprove issues

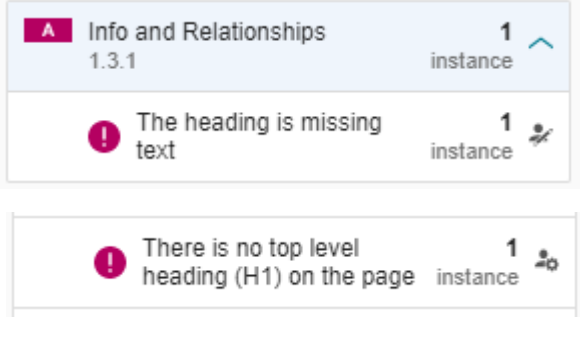

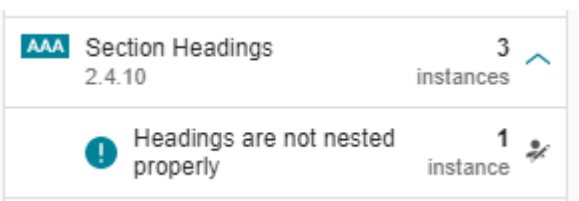

- Heading tags should not be empty  $$
- Must have a h1 tag as title of the page
- Do not skip h-levels
	- e.g. jumping from  $\langle h1 \rangle$  to  $\langle h3 \rangle$
	- heading tags should primarily be used to identify the structure of the page, not for styling. It's better to use CSS classes for style elements such as changing the font or font-size.

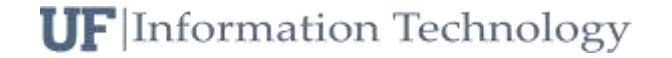

## Link Text

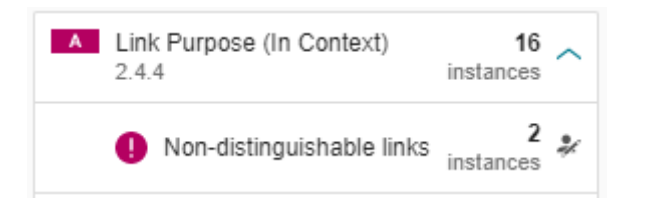

• Links should be distinguishable – for example, "learn more" links are flagged since they have the same text but go to different pages

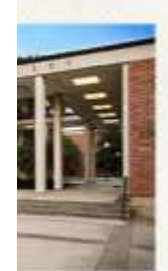

#### **ARTS**

Fostering creative activity, scholarly artistic excellence and innovation across. disciplines, the College of the Arts is committed to developing critical thinking. inspiring a culture of curiosity and imagination, and opening windows to a wider World LEARN MORE

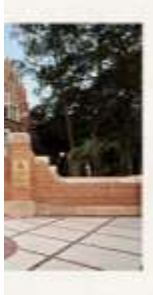

#### **BUSINESS, WARRINGTON COLLEGE**

Through creating influential research and educating tomorrow's business leaders, the Warrington College of Business Administration aims to build a better society through better business. LEARN MORE

### HTML code solution: use aria-label

<a class="read-more" href="http://www.arts.ufl.edu/" aria-label="Arts">Learn More</a>

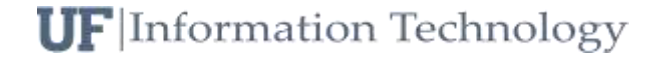

# Link Color

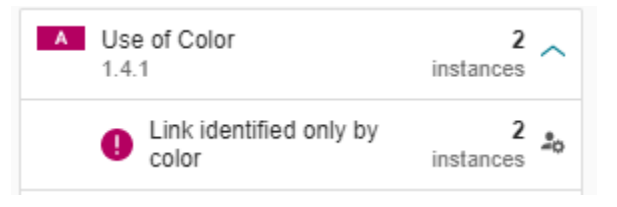

### • How can people identify your link when it's inside a block of text?

bilities that require accommodations are asked to voluntarily ce Office to ensure that appropriate accommodations are the Reasonable Accommodation Based on Disability Request he form can be found on the Environmental Health & Safety site. stions, contact the UF ADA Compliance Office.

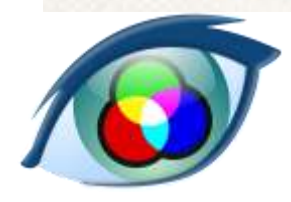

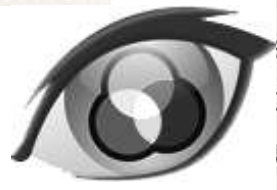

abilities that require accommodations are asked to voluntarily nce Office to ensure that appropriate accommodations are e the Reasonable Accommodation Based on Disability Request the form can be found on the Environmental Health & Safety site lestions, contact the UF ADA Compliance Office.

abilities that require accommodations are asked to voluntarily nce Office to ensure that appropriate accommodations are e the Reasonable Accommodation Based on Disability Request the form can be found on the Environmental Health & Safety site. lestions, contact the UF ADA Compliance Office.

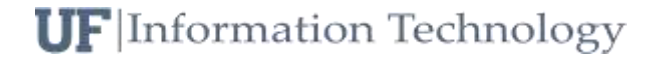

# Link Color

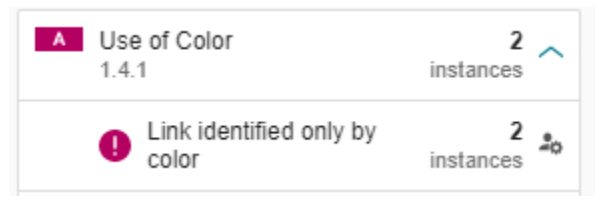

• How can people identify your link when it's inside a block of text?

sabilities that require accommodations are asked to voluntarily ance Office to ensure that appropriate accommodations are te the Reasonable Accommodation Based on Disability Request t the form can be found on the Environmental Health & Safety site. uestions, contact the UF ADA Compliance Office.

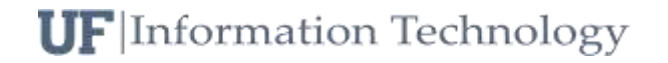

## Color contrast

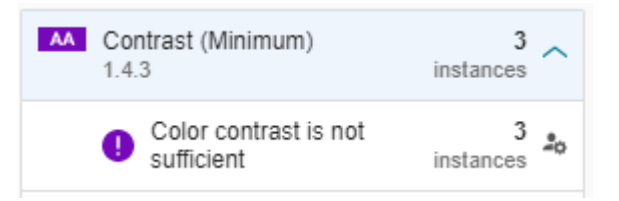

### Color contrast required for AA compliance:

4.5:1 for normal text

### 3:1 for large text

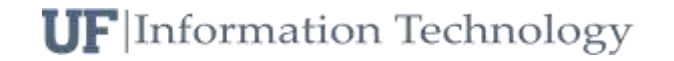

### **Color Contrast Checker**

Home > Resources > Color Contrast Checker

#### **Foreground Color Background Color-**Foreground Color-**Background Color Contrast Ratio Contrast Ratio** #F37021 #FFFFFF  $#BC581A$ #FFFFFF  $2.94:1$  $4.62:1$ Lightness Lightness Lightness Lightness E E E  $\equiv$ permalink permalink **Normal Text Normal Text WCAG AA:** Fail **WCAG AA:** (Pass) The five boxing wizards jump quickly. The five boxing wizards jump quickly. WCAG AAA: Fail WCAG AAA: Fail **Large Text Large Text WCAG AA: WCAG AA:** (Pass) Fail The five boxing wizards jump quickly. The five boxing wizards jump quickly. WCAG AAA: Fail WCAG AAA: **Pass**

**Color Contrast Checker** 

Home > Resources > Color Contrast Checker

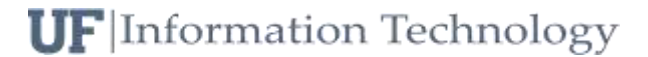

### More common Siteimprove suggestions

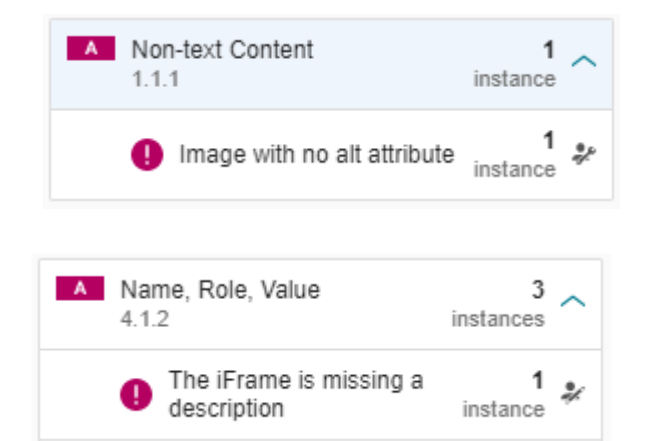

A Labels or Instructions  $1\sim$ 3.3.2 instance Input field is missing a<br>description  $1_{20}$ instance  $1\sim$ A Labels or Instructions 3.3.2 instance  $\frac{1}{40}$ Input field is missing a description instance

• Images should have alt tags

• iFrames should have titles

• Label form field labels with <label></label> or aria-label

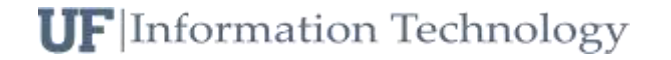

### Manual Review Items

Siteimprove will note some things you have to change yourself Siteimprove guidelines contain items that will not be mentioned

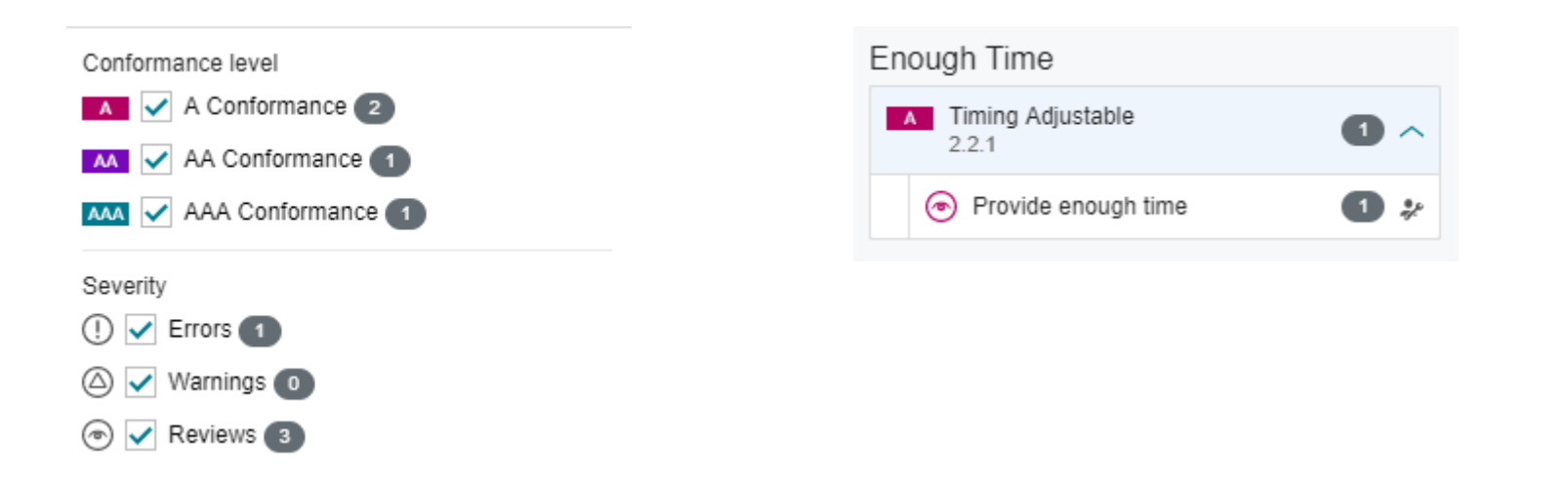

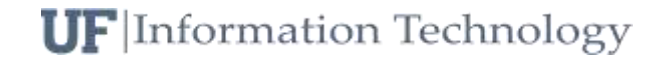

### Other Resources

- World Wide Web Consortium (w3c) <https://www.w3.org/>
- SitePoint [https://www.sitepoint.com/15-rules-making-accessible](https://www.sitepoint.com/15-rules-making-accessible-links/)links/
- Accessible Online Environments: [https://training.it.ufl.edu/training/items/accessible-online](https://training.it.ufl.edu/training/items/accessible-online-environments.html)environments.html
- Disability Resources Center: <https://drc.dso.ufl.edu/>
- UFIT [https://webservices.it.ufl.edu](https://webservices.it.ufl.edu/)
- Accessibility website:<https://accessibility.ufl.edu/>
	- <https://accessibility.ufl.edu/siteimprove/get-started-with-siteimprove/>

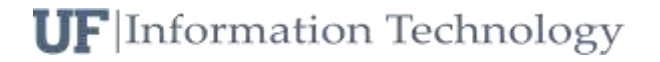